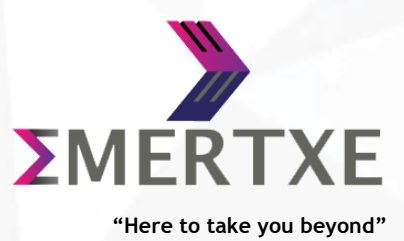

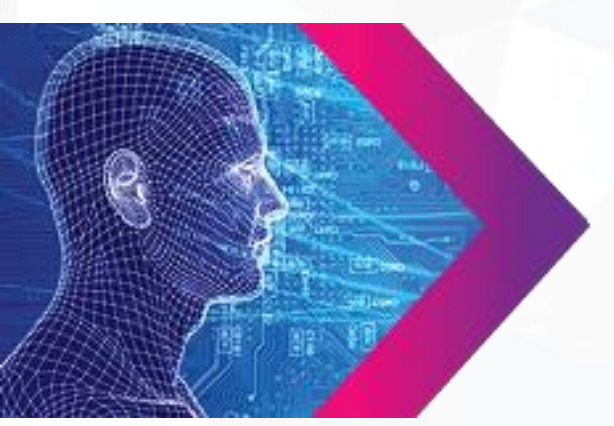

# **Yocto Project Building Embedded Linux**  Workshop

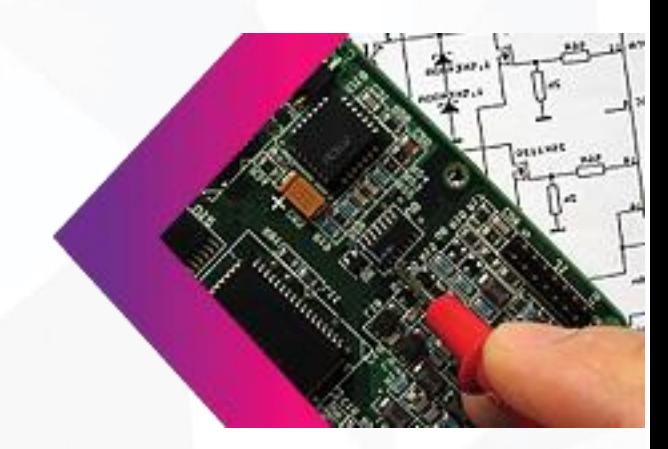

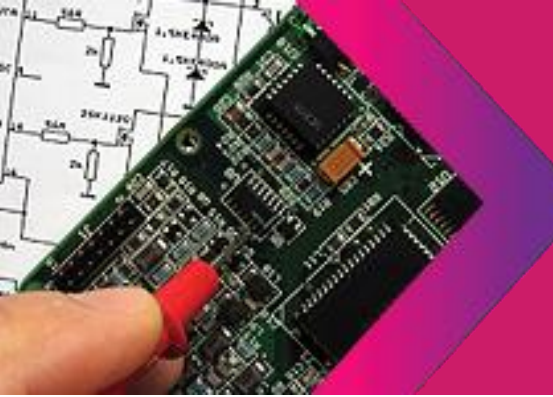

## **NOW** FOR **SIMPLIFIED** SOLUTIONS

## **Yocto project – Building Embedded Linux - Workshop**

#### **Objectives:**

- $\checkmark$  Understand the Yocto Project and its organization
- $\checkmark$  Build and customize image using Yocto and run it on target
- $\checkmark$  Gain knowledge about writing recipes and adding layers
- $\checkmark$  Add custom application and its recipe to the build system.
- $\checkmark$  Development workflow using Bitbake
- $\checkmark$  Understand BSP layers and distro layers in Yocto Project

#### **Duration:**

- $\checkmark$  3 days (One and half weekend)
- $6$  session (Duration of each session: 3 to 3.5 hours)

#### **Platform:**

- $\checkmark$  Any Linux Platform supporting QT (Preferably Ubuntu)
- $\checkmark$  Beagle Bone Black
- **Delivery method:**  Workshop based approach with demo and hands-on exposure
- **Pre-requisites:**  Basic Linux usage

#### **Detailed course contents:**

#### **Introduction to embedded Linux build systems**

- **What is a build system**
- **List of build systems**
- **Benefits of build system**

#### **Yocto Project and Poky Overview**

- **Yocto Project Overview**
- **The Yocto Project lexicon**
- **The Poky reference system overview**
- Poky source tree

#### **Yocto project basic setup and build**

- **Environment setup**
- **Configuring the build**
- **Building an image**

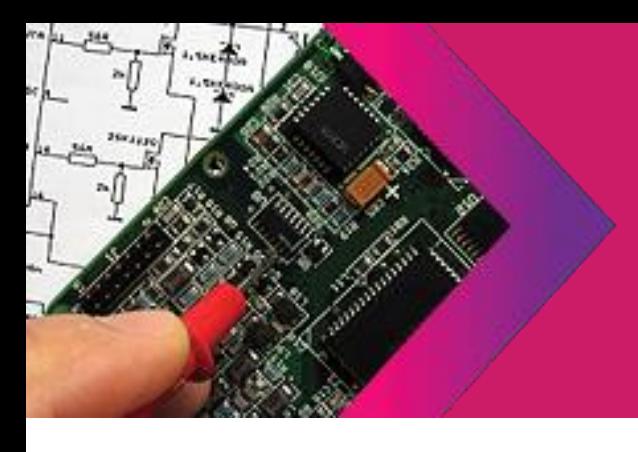

### **NOW** FOR **SIMPLIFIED** SOLUTIONS

#### **Yocto project advanced usage**

- **Advanced configuration**
- **Packages variants**
- **Packages**
- **The power of BitBake**

#### **Writing recipes - Basics**

- **Recipes Overview**
- **•** Organization of a recipe
- **Applying patches**
- **Examples of recipes**

#### **Writing recipes - Advanced**

- **Extending a recipe**
- **Append file example**
- **Advanced recipe configuration**
- **Classes**
- **Binary packages**
- **BitBake file inclusions**

#### **Layers**

- **Introduction to layers**
- **Creating layers**

#### **BSP Layers**

- **Introduction**
- Generating a new BSP layer
- **Hardware configuration files**
- **Formfactor**
- **Bootloader**
- Kernel

#### **Distro Layers**

- **•** Overview
- **Creating a distro layer**
- **•** Distribute the distribution
- **Images**
	- **Introduction to images**
	- **Image types**
	- **Package groups**

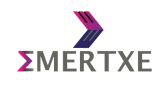

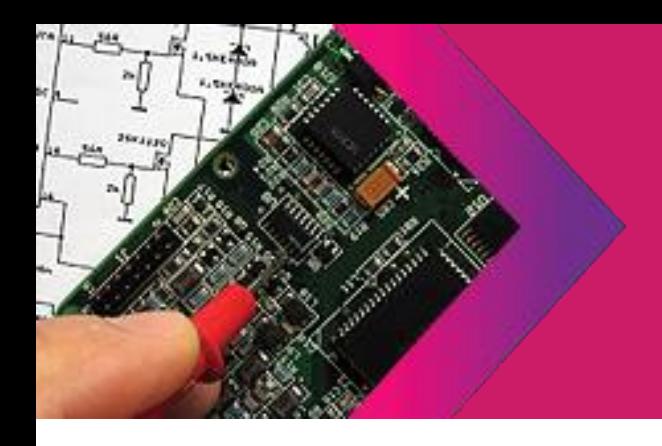

## **NOW FOR SIMPLIFIED SOLUTIONS**

- $\checkmark$  Application development workflow
	- Recommended workflows
	- The Yocto Project SDK
	- Devtool
	- **Quilt**

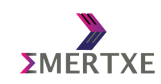

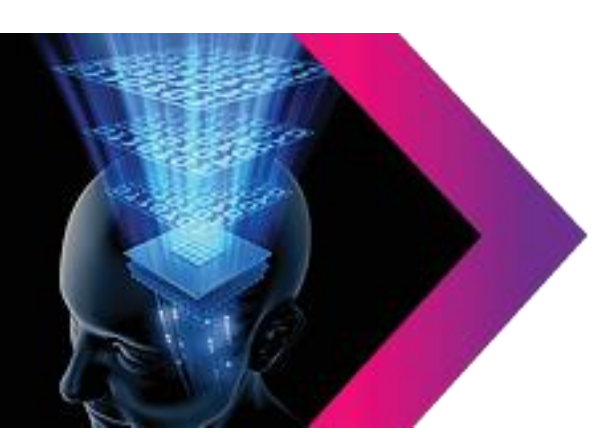

Emertxe Information Technologies Private Ltd #83, 1st Floor, Farah Towers, MG road, Bangalore - 560001

T: +91 809 555 7 333 (M), +91 80 4128 9576 (L) E: [training@emertxe.com](mailto:training@emertxe.com)